## **Option GingivaShowMovingPatchesVersion**

Syntax

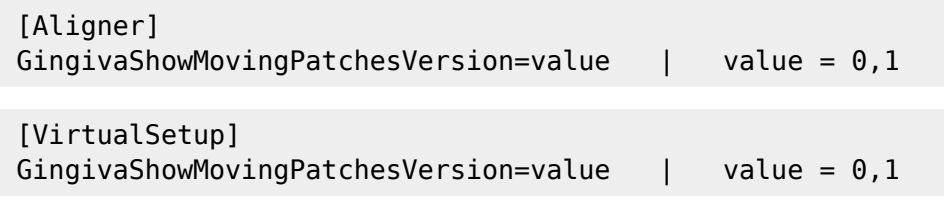

Description Activats gingiva simulation method "Fixiert"

From: <https://onyxwiki.net/> - **[OnyxCeph³™ Wiki]**

Permanent link: **[https://onyxwiki.net/doku.php?id=en:ini\\_aligner\\_gingivashowmovingpatchesversion](https://onyxwiki.net/doku.php?id=en:ini_aligner_gingivashowmovingpatchesversion)**

Last update: **2020/03/03 08:48**

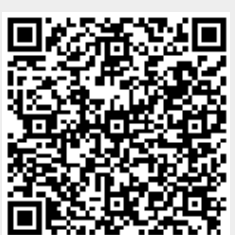